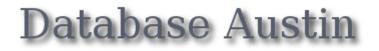

# Quick Start: Shelter Managers

## **Open Source Shelter Management**

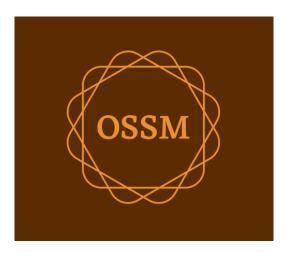

ossm@dbaustin.com www.dbaustin.com

September 28th, 2022

## **Table of Contents**

| Welcome!                              | 3  |
|---------------------------------------|----|
| Getting Started                       | 3  |
| Getting Around                        | 4  |
| The Refugee Record                    | 5  |
| Adding a New Refugee                  | 6  |
| Single Refugee                        |    |
| Add a Refugee Family                  | 7  |
| Managing Refugee Stays                | 8  |
| Checking in a Refugee                 | 8  |
| Adding an Historical Stay             | 9  |
| Transfers                             | 10 |
| Check Out                             | 11 |
| Services                              | 12 |
| Case Managers / Professional Contacts | 13 |
| Media Library                         | 13 |
| Block Utilities                       |    |
| Journal Entry                         | 14 |
| Services                              | 15 |
| Check Out                             | 15 |
| Reports and Rosters                   | 16 |
| Rosters                               | 16 |
| Shelter Log                           | 17 |
| A Final Thought                       | 18 |
|                                       |    |

## Welcome!

Welcome to the Open Source Shelter Manager (**OSSM**). We hope this program will help you manage your shelter's data as you go about the vital task of assisting refugees.

This guide will help shelter managers quickly get started managing refugees using OSSM.

If you need the full details for the OSSM Shelter Manager program, please visit the user's guides at https://www.dbaustin.com/blog/refugee-shelter-manager/users-guide/

## **Getting Started**

To use OSSM, contact your system administrator. They will provide you with:

- user name and password (they will also configure what shelters you can access)
- web address of the OSSM application

As a **Shelter Manager,** you can manages refugee records, room assignments, generate rosters, and record the daily activities of you shelters.

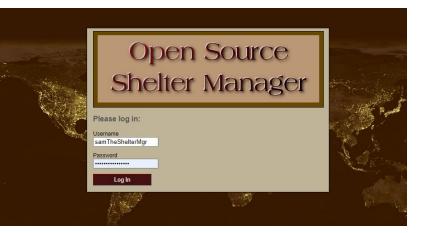

| Hello, Sam!                                                                                                    |          |
|----------------------------------------------------------------------------------------------------|----------|
| Welcome to the Refugee Shelter Manager!                                                                                                    | A        |
| Select a shelter view:                                                                                                    |          |
| Apple Tree Shelter (select)<br>123 Apple Blossom<br>Sarajevo Canton<br>Sarajevo, BA-BRC 78123 BA     Cypress Home (select)<br>8787 Cypress Blvd<br>Tuzla, BA-BIH BA | If<br>Vi |
| Golden Lily Home <u>(select)</u> 5353 West Main Street     Medjugorje, BA-BIH BA                                                                                    |          |

After logging in, you first select the shelter you want to work with.

If you find that you need to work with a different shelter, go to the **View** tab and select a different shelter.

| Serv    |                            |               | ielter Mai<br>ple Tree |
|---------|----------------------------|---------------|------------------------|
| ities 💀 | View 💀                     | More 🗤        |                        |
|         | Shelter: Appl<br>(current) | e Tree Shelte |                        |
|         | Shelter: Cyp               | ress Home     |                        |
|         | Shelter: Gold              | len Lily Home |                        |
|         |                            |               |                        |

## **Getting Around**

You can get around quickly by using the drop-down links near the top of your OSSM screen.

| Sei          |           |   | igee Shelter Manager<br>The Apple Tree Community |
|--------------|-----------|---|--------------------------------------------------|
| Refugees 🖓   | Reports 🐺 | B | llock Utilities 👽 🛛 View 👽 🛛 More 👽              |
| Refugees: Ho | me        |   |                                                  |
| Add New      |           | > |                                                  |
| Directories  |           | > | By Refugee LashName                              |
| Utilities    |           | > |                                                  |

Your shelter administrator can post alerts and notifications that will appear at the top of each screen.

| Shelter Status: Yellow                                                                                                    |
|----------------------------------------------------------------------------------------------------|
| Please be on the lookout for a set of keys that was lost in either the Cypress Home or the Oak Street Shelter yesterday.<br>published 2022-08-26 12:16:54 by Sally Supermanager      |
| Notice:                                                                                                    |
| Today's Fun Fact: Sliced bread was first manufactured by machine and sold in the 1920s by the Chillicothe Baking Company in Missouri. It was the greatest thing sinceunsliced bread? |
| Have a great day, everybody!<br>published 2022-08-26 14:30:12 by Sally Supermanager                                                                                                  |
| Hello, Sally Supermanager. You are logged in as Admin. 26/08/2022 12:39:21 pm (12:39:21) Europe/Sarajevo Sign Out                                                                    |
| Refugee Shelter Manager                                                                                                    |
| Welcome to the Cypress Home!                                                                                                    |
| Refugees 💀 Reports 💀 Block Utilities 👽 🔋 View 👽 🛛 More 👽                                                                                                    |
| Directories: <u>refugees</u> calendars: <u>Appointments</u> Search: <u>refugees</u>                                                                                                  |
| Hello, Sally!                                                                                                    |
| Current View: Shelter: Cypress Home                                                                                                    |
| Welcome to the Refugee Shelter Manager!                                                                                                    |
|                                                                                                    |

## The Refugee Record

The refugee record allows you to view and manage many aspects of a refugee's stay with your organization.

The record is organized in various tabs. To expand a section, click the icon.

Most of these sections are straightforward. Please visit the master user's guide for details on each section.

| REFUGEE RECORD 🖋 Edit refugee record                |                      |
|-----------------------------------------------------|----------------------|
| Client ID: 000001                                   |                      |
| Name: Andrew A. Adams (Male)                        |                      |
| Enrollment Date: 01/07/2022                         |                      |
| Gender: Male                                        |                      |
| Lanuage (primary): Belarusian                       |                      |
| Lanuage (secondary): Russian                        |                      |
| Birth Date: 1/7/1974 (48 years old)                 |                      |
| Address: 2345 Nasturtium<br>Budding Beans, BY-HM BY |                      |
| Email:                                              |                      |
| Phone:                                              |                      |
| Attributed To: Director                             |                      |
| Bio: You can add notes here.                        |                      |
|                                                     |                      |
|                                                     |                      |
| CURRENT GUEST (APPLE TREE                           | E SHELTER / #01-202) |
|                                                     |                      |
| Add new relationship                                |                      |
| ED APPOINTMENTS (SHOWING 2 OF 2)                    | View all             |
| ED SHELTER SERVICES                                 |                      |
| ED JOURNAL/LOG (SHOWING 5 OF 6) Add journal entry   |                      |
| Case Managers (1)                                   |                      |
| Case Manager Logs (1)                               |                      |
| PROFESSIONAL CONTACTS (3)                           |                      |
| PROFESSIONAL CONTACT LOGS (2)                       |                      |
| INCIDENT REPORTS (4)     Add incident report        |                      |
| EPPERSONALIZED TABLES (3)                           |                      |
| GROUP MEMBERSHIP (3)                                |                      |
| ED IMAGES (1) 📮 Add new image  View all images      |                      |
| DOCUMENTS (1) add new pdf <u>View all pdfs</u>      |                      |
|                                                     |                      |
|                                                     |                      |

### Adding a New Refugee

#### Single Refugee

Shelter Managers can add new refugees. When adding a new refugee, you provide basic information. Details about a refugee's stays, relationships, services, etc. are then managed from the refugee record.

| ADD NEW REFUGEE           |                                         |
|---------------------------|-----------------------------------------|
| clientID:                 | new                                     |
| Refugee First Name*:      | Aiyla                                   |
| Refugee Middle Name:      | Ζ.                                      |
| Refugee Last Name:        | Yilmaz                                  |
| Birthdate*:               | 18/08/1976                              |
| Date entered in program*: | 04/08/2022 🔤<br>date format: dd/mm/yyyy |
| Gender*:                  | O Male  Female  Non-Binary  Unknown     |
| Language (primary):       | Turkish                                 |
| Language (secondary):     | English                                 |
| Refugee Bio:              |                                         |
|                           |                                         |
| Address 1:                | 800 W. Ave                              |
| Address 2:                |                                         |
| City:                     | Adana                                   |
| Country*:                 | Turkey                                  |
| State/Province*:          | Adana 🗸                                 |
| Zip/Postal Code:          |                                         |
| Email:                    | Aiyla@test.com                          |
| Phone:                    |                                         |
| Cell:                     | +90 555-123456                          |
| Attributed To:            | Walk-in 🗸                               |
| Add Refugee               |                                         |

| Refugees 💀    | Reports 💀 | В | lock Utilities 🐺 🔰 View 🐺 |
|---------------|-----------|---|---------------------------|
| Refugees: Hor | ne        |   |                           |
| Add New       |           | > | Single Refugre            |
| Directories   |           | > | Family                    |
| Utilities     |           | > |                           |

| Refugees   Refugee Record   |                                         |                   |
|-----------------------------|-----------------------------------------|-------------------|
| The client record was added |                                         |                   |
|                             |                                         |                   |
| REFUGEE RECORD              | Edit refugee record                     | .                 |
| Client ID:                  | 000013                                  |                   |
| Name:                       | Aiyla Z. Yilmaz (Female)                |                   |
| Enrollment Date:            | 04/08/2022                              |                   |
| Gender:                     | Female                                  |                   |
| Lanuage (primary):          | Turkish                                 |                   |
| Lanuage (secondary):        | English                                 |                   |
| Birth Date:                 | 18/8/1976 (46 years old)                |                   |
| Address:                    | 800 W. Ave<br>Adana, TR-01 TR           |                   |
| Email:                      | <u>Aiyla@test.com</u>                   |                   |
| Phone:                      | +90 555-123456 (cell)                   |                   |
| Attributed To:              | Walk-in                                 |                   |
| Bio:                        |                                         |                   |
|                             |                                         |                   |
| SHELTER STAYS (0            | STAYS)                                  |                   |
|                             | /iew Household                          |                   |
|                             | Add new relationship                    |                   |
|                             | HOWING 0 OF 0) 😽 <u>Add appointment</u> | 🤍 <u>View all</u> |
| -                           |                                         |                   |

Once the record is saved, you will be returned to the refugee record. From here, you can add shelter stays, appointments, journal entries, etc.

#### Add a Refugee Family

You can also add a refugee family at one time.

First you specify the number of family members:

| Refugees   Add New Refugee Family |   |
|-----------------------------------|---|
| ADD NEW REFUGEE FAMILY            | L |
|                                   |   |
| Number of Family Members*: 3 V    |   |
| Next =>                           | J |

You can now add all the family member information. The first entry will be the Head of Household

| Refugees 💀 Reports 💀 | B | lock Utilities 🐺 🛛 View 🐺 |
|----------------------|---|---------------------------|
| Refugees: Home       |   |                           |
| Add New              | > | Single Refugee            |
| Directories          | > | Family                    |
| Utilities            | > |                           |

| NEW REFUGEE FAMILY<br>Head of Household |                                                                                                    |
|-----------------------------------------|----------------------------------------------------------------------------------------------------|
| First Name*:                            | Рара                                                                                                    |
| Middle Name:                            |                                                                                                    |
|                                         | · · · · · · · · · · · · · · · · · · ·                                                                                                    |
| Last Name*:                             | Jones                                                                                                    |
| Birthdate*:                             | 06/09/1982                                                                                                    |
| Gender*                                 | date format: mm/dd/yyyy  O Male O Female O Non-Binary O Unknown                                                                                                    |
|                                         | Wale C Penale C Non-Binary C Onknown                                                                                                    |
| Family Member 2                         |                                                                                                    |
| First Name*:                            | Mama                                                                                                    |
| Middle Name:                            |                                                                                                    |
|                                         |                                                                                                    |
| Last Name*:                             |                                                                                                    |
| Birthdate*:                             | 09/02/1987                                                                                                    |
|                                         | Only Service Service Contraction of the Service Servic |
|                                         |                                                                                                    |
| Family Member 3                         |                                                                                                    |
| First Name*:                            | Baby Dumpling                                                                                                    |
| Middle Name:                            |                                                                                                    |
| Last Name*:                             |                                                                                                    |
|                                         |                                                                                                    |
|                                         | 01/05/2022                                                                                                    |
|                                         | ○ Male ● Female ○ Non-Binary ○ Unknown                                                                                                    |
|                                         |                                                                                                    |
| Date entered in program*: 09/08         | /2022                                                                                                    |
|                                         | mat: mm/dd/yyyy                                                                                                    |
| Language (primary): Arabi               | c (Tunisian) 🗸 🗸                                                                                                    |
| Language (secondary): Frence            | h 🗸                                                                                                    |
|                                         |                                                                                                    |

| fugees   <u>Record</u>   Relationships     |         |          |   |    |                     |
|--------------------------------------------|---------|----------|---|----|---------------------|
| ie refugee family was added.               |         |          |   |    |                     |
| MILY RELATIONSHIPS: THE PAPA               | JONES H | OUSEHOLD |   |    |                     |
| PAPA JONES (REFUGEEID: 00003               | 5)      |          |   |    |                     |
| Papa Jones                                 | is      | Father   | ~ | to | Baby Dumpling Jones |
| Papa Jones                                 | is      | Husband  | ~ | to | Mama Jones          |
| Baby Dumpling Jones                        |         | Daughter | ~ | to | Papa Jones          |
|                                            |         | -        | - |    | •                   |
| Baby Dumpling Jones                        | is      | Daughter | ~ | to | Mama Jones          |
| MAMA JONES (REFUGEEID: 00003<br>Mama Jones |         | Wife     | ~ | to | Papa Jones          |
| Mama Jones                                 | is      | Mother   | ~ | to | Baby Dumpling Jones |
| Save Relationships                         |         |          |   |    | '                   |

You can now add all the family relationships after adding the refugee family record.

#### **Managing Refugee Stays**

Shelter stays are managed from the refugee record. You can:

- add a new stay
- transfer a current resident to a new room or new shelter
- check out a current resident
- add an historical stay (a stay for a refugee who has stayed and checked out at some point in the past)

| Shelter Stays (0 stays)                                                                      |
|----------------------------------------------------------------------------------------------|
| Add new stay: Apple Tree Shelter  Continue                                                   |
| No stays                                                                                     |
| Add historical stay: Apple Tree Shelter  Continue Utility to add past stays for this refugee |

#### Checking in a Refugee

Let's check in a new refugee into the Apple Street Shelter:

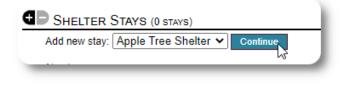

| Снеск Ім        |                  |                                                 |                             |                            |          |
|-----------------|------------------|-------------------------------------------------|-----------------------------|----------------------------|----------|
| refugeeID:      | 00013            | ۹,                                              |                             |                            |          |
| Name:           | Yilmaz           | z, Aiyla                                        |                             |                            |          |
| Birthday/Age:   | 18/8/1           | 976 (46 y                                       | /ears old)                  |                            |          |
| Address:        |                  | /. Ave<br>a, TR-01 1                            | ſR                          |                            |          |
| Shelter:        | 123 Aj<br>Saraje | Tree She<br>pple Blos<br>evo Canto<br>evo, 7812 | som<br>on                   |                            |          |
| Check-In Date*: |                  | 3/2022<br>rmat: dd/n                            | am/yyyy                     |                            |          |
| Check-in Notes: |                  |                                                 |                             |                            | _//      |
| Room Selection: |                  | roomID                                          | Rooms at Apple Tree Shelter | Max / Current<br>Occupancy | <b>^</b> |
|                 | 0                | 00001                                           | #01-100                     | 6/0                        |          |
|                 |                  | 00002                                           | #01-101                     | 5/0                        |          |
|                 | 0                | 00003                                           | #01-200                     | 4 / 0                      |          |
|                 | 0                | 00004                                           | #01-202                     | 6/0                        |          |
|                 | 0                | 00005                                           | #02-100                     | 5/0                        |          |
|                 | 0                | 00006                                           | #02-108                     | 4 / 0                      | -        |
| Check-In        | 5                |                                                 |                             |                            |          |

You will be returned to the refugee record. They are now listed as a current guest, and will appear on the appropriate rosters.

If checking in the **Head-of-Household**, you can optionally check in the entire family:

| /27/2022<br>ite format: mm/                                                                                                    | ears old)<br>ster<br>som<br>in<br>IRC 78123 BA          |                                                         |
|----------------------------------------------------------------------------------------------------|---------------------------------------------------------|---------------------------------------------------------|
| ead of Housel<br>9/1982 (40 ye<br>Z-30 DZ<br>ople Tree She<br>23 Apple Blos:<br>arajevo Canto<br>arajevo, BA-B<br>/27/2022<br>le format: mm/ | ears old)<br>ster<br>som<br>in<br>IRC 78123 BA          |                                                         |
| 9/1982 (40 ye<br>Z-30 DZ<br>ople Tree She<br>23 Apple Blos:<br>arajevo Canto<br>arajevo, BA-B<br>/27/2022<br>ite format: mm/                 | ears old)<br>ster<br>som<br>in<br>IRC 78123 BA          |                                                         |
| Z-30 DZ<br>ople Tree She<br>23 Apple Bloss<br>arajevo Canto<br>arajevo, BA-B<br>/27/2022<br>the format: mm/                                  | etter<br>som<br>in<br>RC 78123 BA                       |                                                         |
| ople Tree She<br>23 Apple Blos:<br>arajevo Canto<br>arajevo, BA-B<br>/27/2022<br>ite format: mm/                                             | som<br>in<br>IRC 78123 BA                               |                                                         |
| 23 Apple Blos:<br>arajevo Canto<br>arajevo, BA-B<br>/27/2022<br>ite format: mm/                                                              | som<br>in<br>IRC 78123 BA                               |                                                         |
| te format: mm/                                                                                                    | dd/yyyy                                                 |                                                         |
| (check to ir                                                                                                    |                                                         |                                                         |
|                                                                                                    | nclude entire household)                                |                                                         |
|                                                                                                    |                                                         |                                                         |
|                                                                                                    |                                                         |                                                         |
| roomID                                                                                                    | Rooms at Apple Tree Shelter                             | Max / Current<br>Occupancy                              |
| 00005                                                                                                    | AT 1-100                                                | 6 / 0                                                   |
| 00006                                                                                                    | AT 1-104                                                | 7/0                                                     |
| 00007                                                                                                    | AT 1-133                                                | 8/0                                                     |
|                                                                                                    |                                                         | 5/0                                                     |
|                                                                                                    | <ul> <li>00005</li> <li>00006</li> <li>00007</li> </ul> | 00005         AT 1-100           00006         AT 1-104 |

The refugee record now reflects the check-in:

| Stay Hist              | ory for Aiyla Yilm | az        |               |                               |                  |           |  |  |  |
|------------------------|--------------------|-----------|---------------|-------------------------------|------------------|-----------|--|--|--|
| stay ID                | Check In           | Check Out | Duration      | n Location/Xfers              |                  |           |  |  |  |
| 00031 11/08/2022 (Thu) | (current)          | 16        | Location/Room | In                            | Out              |           |  |  |  |
|                        |                    |           |               | Apple Tree Shelter<br>#01-101 | 11/08/2022 (Thu) | (current) |  |  |  |

#### Adding an Historical Stay

If this refugee has previously stayed at your shelter and you'd like to update your records, you can use the historical stay feature.

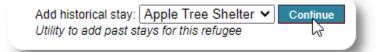

| HISTORICAL STAY             |                  |                                               |                             |                            |    |
|-----------------------------|------------------|-----------------------------------------------|-----------------------------|----------------------------|----|
| refugeeID:                  | 00013            | ۹,                                            |                             |                            |    |
| Name:                       | Yilmaz           | z, Aiyla                                      |                             |                            |    |
| Birthday/Age:               | 18/8/1           | 976 (46 )                                     | (ears old)                  |                            |    |
| Language:                   | Turkis           | h / Englis                                    | h                           |                            |    |
| Address:                    |                  | /. Ave<br>i, TR-01 1                          | TR                          |                            |    |
| Current Residence:          | Apple            | Tree Sh                                       | elter / #01-101             |                            |    |
| Location / Historical Stay: | 123 Ap<br>Saraje | Tree She<br>pple Blos<br>wo Canto<br>wo, 7812 | som<br>on                   |                            |    |
| Check In Date*:             |                  | 5/2022<br>rmat: dd/n                          | nm/yyyy                     |                            |    |
| Check Out Date*:            |                  | 5/2022<br>rmat: dd/n                          | nm/yyyy                     |                            |    |
| Stay Notes:                 |                  |                                               |                             |                            | // |
| Room:                       |                  | roomID                                        | Rooms at Apple Tree Shelter | Max / Current<br>Occupancy | ^  |
|                             | 0                | 00001                                         | #01-100                     | 6/0                        |    |
|                             | 0                | 00002                                         | #01-101                     | 5/0                        |    |
|                             | 0                | 00003                                         | #01-200                     | 4/0                        |    |
|                             | 0                | 00004                                         | #01-202                     | 6/0                        |    |
|                             | 0                | 00005                                         | #02-100                     | 5/0                        |    |
|                             | 0                | 00006                                         | #02-108                     | 4/0                        | -  |
| Add Historical Stay         |                  |                                               |                             |                            |    |

The historical stay form allows you to specify the room, checkin date, and check-out date.

The historical stay is now reflected in the refugee's records. The stay will be reflected in various reports and rosters.

| Stay Hist | ory for Aiyla Yilma | z                |          |                               |                               |                  |                  |              |
|-----------|---------------------|------------------|----------|-------------------------------|-------------------------------|------------------|------------------|--------------|
| stay ID   | Check In            | Check Out        | Duration | Loc                           | ation/Xfers                   |                  |                  |              |
| 00031     | 11/08/2022 (Thu)    | (current)        | 16       |                               | Location/Room                 | In               | Out              | Notes        |
|           |                     |                  |          | Apple Tree Shelter<br>#01-101 | 11/08/2022 (Thu)              | (current)        |                  |              |
| 00032     | 01/06/2022 (Wed)    | 21/06/2022 (Tue) | 20       |                               | Location/Room                 | In               | Out              | Notes        |
|           |                     |                  |          |                               | Apple Tree Shelter<br>#02-100 | 01/06/2022 (Wed) | 21/06/2022 (Tue) | (historical) |

#### Transfers

You can transfer current guests from one room to another, or from one shelter to another.

Add historical stay: Apple Tree Shelter 
Continue
Utility to add past stays for this refugee

|                    | AYS (2 STAYS) | CURRENT GUEST (APPLE TREE SHELTER / #01-101) |
|--------------------|---------------|----------------------------------------------|
| ₽ <u>Check-out</u> | Transfer      | r refugee: Golden Lily Home 💙 Continue       |

From the refugee's record, select the destination transfer shelter, and click "Continue".

|                  |                              |                        |                |   | TRANSFER                    |              |                |                                    |                   |                     |           |                            |
|------------------|------------------------------|------------------------|----------------|---|-----------------------------|--------------|----------------|------------------------------------|-------------------|---------------------|-----------|----------------------------|
| i can no         | w select the                 | room and               | the            |   | refuge                      | eeID:        | 00013          | ۹,                                 |                   |                     |           |                            |
| nsfer dat        |                              | e room und             | the            |   | N                           | ame:         | Yilmaz         | z, Aiyla                           |                   |                     |           |                            |
| isiei ua         |                              |                        |                |   | Birthday/                   | Age:         | 18/8/1         | 976 (46                            | years old         | )                   |           |                            |
|                  |                              |                        |                |   | Add                         | ress:        | 800 W<br>Adana | . Ave<br>, TR-01                   | TR                |                     |           |                            |
|                  |                              |                        |                |   | She                         | elter:       | 5353 \         | n Lily Ho<br>West Mai<br>gorje, BA |                   | 123 BA              |           |                            |
|                  |                              |                        |                |   | Current Loca                | ation:       | L              | ocation/F                          | loom              | In                  | Ou        | t                          |
|                  |                              |                        |                |   |                             |              |                | pple Tree<br>01-101                | e Shelter         | 11/08/2022 (Thu)    | (cu       | irrent)                    |
|                  |                              |                        |                |   | Transfer D                  | )ate*:       |                | 3/2022<br>rmat: dd/r               | nm/yyyy           |                     |           |                            |
|                  |                              |                        |                |   | Transfer No                 | otes:        |                |                                    |                   |                     |           |                            |
|                  |                              |                        |                |   | Transfe                     | er to:       |                | roomID                             | Rooms             | at Golden Lily Home | •         | Max / Current<br>Occupancy |
|                  |                              |                        |                |   |                             |              | 0              | 00019                              | #01-100           | )                   |           | 5/0                        |
|                  |                              |                        |                |   |                             |              | 0              | 00020                              | #01-101           |                     |           | 7/0                        |
|                  |                              |                        |                |   |                             |              | 0              | 00021                              | #02-100           | )                   |           | 6/0                        |
| . wafu za        | e's stay reco                |                        | n data         | 1 |                             |              | ۲              | 00022                              | #02-202<br>Room h | as a crib           |           | 5 / 0                      |
| h the tra        | nsfer. Occu<br>reflect the   | pancy repo             | -              |   | Transf                      | ër           |                | _                                  | _                 |                     | _         |                            |
| ₽ <u>Check-o</u> |                              | r refugee: Apple Tre   |                | _ | Номе / #02-202)<br>ntinue   |              |                |                                    |                   |                     |           |                            |
| -                | ory for Aiyla Yilma          | 1                      | -              |   |                             |              |                |                                    |                   |                     |           |                            |
| stay ID<br>00031 | Check In<br>11/08/2022 (Thu) | Check Out<br>(current) | Duration<br>16 |   | on/Xfers                    | 1-           |                |                                    | Out               |                     |           |                            |
| 00051            | 11/30/2022 (11/u)            | (ouron)                | 10             | G |                             | In<br>22/08/ | 2022 (N        | lon)                               | Out<br>(currer    |                     | Notes     |                            |
|                  |                              |                        |                | A |                             | 11/08/       | 2022 (T        | hu)                                | 22/08/            | 2022 (Mon)          |           |                            |
| 00032            | 01/06/2022 (Wed)             | 21/06/2022 (Tue)       | 20             | L | ocation/Room                | In           |                |                                    | Out               | N                   | Notes     |                            |
|                  |                              |                        |                |   | pple Tree Shelter<br>02-100 | 01/06/       | 2022 (V        | /ed)                               | 21/06/            | 2022 (Tue) (        | historica | al)                        |

#### **Check Out**

To check out a current guest, click the "Check-out" link on the refugee's record.

| SHELTER STAYS (2 | STAYS) CURRENT GUEST (APPLE TREE SHELTER / #01-101)     |
|------------------|---------------------------------------------------------|
| Check-out        | Transfer refugee: Apple Tree Shelter  Continue Continue |

| Снеск Оит        |         |                                                       |                     |                     |       |
|------------------|---------|-------------------------------------------------------|---------------------|---------------------|-------|
| refugeeID:       | 000     | 13 🔍                                                  |                     |                     |       |
| Name:            | Yilm    | naz, Aiyla                                            |                     |                     |       |
| Birthday/Age:    | 18/8    | 3/1976 (46 years                                      | old)                |                     |       |
| Address:         |         | W. Ave<br>ina, TR-01 TR                               |                     |                     |       |
| CurrentShelter:  | 535     | den Lily Home<br>3 West Main Stre<br>djugorje, BA-BIH |                     |                     |       |
| Current Stay:    |         | Location/Room                                         | In                  | Out                 | Notes |
|                  |         | Golden Lily<br>Home<br>#02-202                        | 22/08/2022<br>(Mon) | (current)           |       |
|                  |         | Apple Tree<br>Shelter<br>#01-101                      | 11/08/2022<br>(Thu) | 22/08/2022<br>(Mon) |       |
| Checkout Date*:  |         | /8/2022<br>format: dd/mm/yy                           | Т.<br>УУ            |                     |       |
| Check-out Notes: |         |                                                       |                     |                     | /_    |
| Check Out        | ry<br>V |                                                       |                     |                     |       |

You can now specify the date of check out, as well as any notes.

The refugee stay history now reflects the check-out.

| Stay Hist | ory for Aiyla Yilma | az               |                               |                               |                  |                  |              |    |    |    |               |    |     |       |  |
|-----------|---------------------|------------------|-------------------------------|-------------------------------|------------------|------------------|--------------|----|----|----|---------------|----|-----|-------|--|
| stay ID   | Check In            | Check Out        | Duration                      | Location/Xfers                |                  |                  |              |    |    |    |               |    |     |       |  |
| 00031     | 11/08/2022 (Thu)    | 27/08/2022 (Sat) | 16                            | Location/Room                 | In               | Out              | Notes        |    |    |    |               |    |     |       |  |
|           |                     |                  | Golden Lily Home<br>#02-202   | 22/08/2022 (Mon)              | 27/08/2022 (Sat) |                  |              |    |    |    |               |    |     |       |  |
|           |                     |                  | Apple Tree Shelter<br>#01-101 | 11/08/2022 (Thu)              | 22/08/2022 (Mon) |                  |              |    |    |    |               |    |     |       |  |
| 00032     | 01/06/2022 (Wed)    | 21/06/2022 (Tue) | 20                            | 20                            | 20               | 20               | 20           | 20 | 20 | 20 | Location/Room | In | Out | Notes |  |
|           |                     |                  |                               | Apple Tree Shelter<br>#02-100 | 01/06/2022 (Wed) | 21/06/2022 (Tue) | (historical) |    |    |    |               |    |     |       |  |

#### Services

The **shelter manager** can log services for your guests on a daily basis.

From the refugee record, click the "Add services" link.

| refugeeID:         | 00003    | Q                                                                |
|--------------------|----------|------------------------------------------------------------------|
| Name:              | Archer,  | , Art                                                            |
| Birthday/Age:      | 4/2/196  | 67 (55 years old)                                                |
| Language:          | English  | 1 / Spanish                                                      |
| Address:           | Apt 123  |                                                                  |
| Current Residence: | Apple    | Tree Shelter / #02-100                                           |
| Date of Service*:  | date for | 2022<br>mat: dd/mm/yyyy<br>ate services per date will be ignored |
| Services:          | Selec    | t All Clear All                                                  |
|                    | <b>~</b> | Food                                                             |
|                    |          | Immigration Assistance                                           |
|                    | <b>~</b> | Internet Access                                                  |
|                    |          | Laundry                                                          |
|                    |          | Legal                                                            |
|                    |          | Shower                                                           |
|                    | <b>~</b> | Transportation 🗸                                                 |
| Add Services       |          |                                                                  |

You can also view the full service history by clicking "Service Log" on the refugee's record.

| APPOIN                            | TMENTS (SHOWING 4 OF 4)                          | Add appoint                                                                                                    | ment                                                                                                    |  |  |
|-----------------------------------|--------------------------------------------------|----------------------------------------------------------------------------------------------------|----------------------------------------------------------------------------------------------------|--|--|
| SHELTER SERVICES     Add services |                                                  |                                                                                                    |                                                                                                    |  |  |
| Service Log                       |                                                  |                                                                                                    |                                                                                                    |  |  |
| serviceID Service                 |                                                  | Count                                                                                                    |                                                                                                    |  |  |
| 00499                             | Food                                             | 9                                                                                                    |                                                                                                    |  |  |
| 00504                             | Immigration Assistance                           | 7                                                                                                    |                                                                                                    |  |  |
| 00501                             | Internet Access                                  | 9                                                                                                    |                                                                                                    |  |  |
|                                   | SHELTE<br>Service<br>serviceID<br>00499<br>00504 | SHELTER SERVICES     Add services       Service Log     Service       serviceID     Service       00499     Food       00504     Immigration Assistance | Shelter Services     Add services       Service Log     Service       serviceID     Service       00499     Food       00504     Immigration Assistance |  |  |

| SHELTE           | R SERVICES             |          |  |
|------------------|------------------------|----------|--|
| - <u>Service</u> | LUY                    | <u> </u> |  |
| serviceID        | Service                | Count    |  |
| 00499            | Food                   | 8        |  |
| 00504            | Immigration Assistance | 7        |  |
| 00501            | Internet Access        | 8        |  |
| 00502            | Laundry                | 6        |  |
| 00503            | Legal                  | 6        |  |
| 00500            | Shower                 | 8        |  |
| 00505            | Transportation         | 8        |  |

Select one or more services, the date of service, then save the record.

The list of services is managed by the administrator under "Admin / Lists".

| SED  | /ICE HISTORY                                                                  |                               |
|------|-------------------------------------------------------------------------------|-------------------------------|
| JER  |                                                                               | 000003 9                      |
|      |                                                                               | Art A. Archer (Male)          |
|      | Enrollment Date:                                                              |                               |
|      | Gender:                                                                       |                               |
|      | Lanuage (primary):                                                            |                               |
|      | Lanuage (secondary):                                                          | -                             |
|      |                                                                               | 4/2/1967 (55 years old)       |
|      | Address:                                                                      |                               |
|      | Auuress.                                                                      | Apt 123                       |
|      |                                                                               | Springfield, US-TX 123456 US  |
|      | Email:                                                                        |                               |
|      | Phone:                                                                        |                               |
| :    | Food<br>Internet Access<br>Laundry<br>Shower<br>Transportation                |                               |
| Serv | <u>ices for Friday, A</u>                                                     | <u>ugust 19th, 2022</u>       |
| :    | Food<br>Immigration Assistance<br>Internet Access<br>Shower<br>Transportation |                               |
| Serv | ices for Wednesd                                                              | <u>lay, August 17th, 2022</u> |
|      | Food                                                                          |                               |
|      | Internet Access<br>Laundry                                                    |                               |
| •    | Shower                                                                        |                               |
| •    | Transportation                                                                |                               |

Recording services can also be done as a block feature if you

provide the same services for a group of people. This is a good time saver.

#### **Case Managers / Professional Contacts**

From the refugee's record, you can assign **case managers** and **professional contacts.** Note that the **case managers** / **professional contacts** must have OSSM accounts to appear on the list of available contacts.

Administrators and Shelter Managers can also view (read only) the entries made by professional contacts and case managers.

|   | Campbell, Casey / Social Services                       |
|---|---------------------------------------------------------|
|   | Campion, Charles / Social Services of Freedonia         |
|   | Add                                                     |
|   | Case Manager Logs (2)                                   |
|   | Sunday, August 28th, 2022                               |
| ĺ | Looked at various issues and concerns raised by Andrew. |
| l | Added at 28/08/2022 00:50:58 by Casey Campbell          |
|   | Friday, August 26th, 2022                               |
| ſ | Visited with Andrew today and discussed various things  |
| I | Added at 26/08/2022 17:25:21 by Casey Campbell          |

#### **Media Library**

You can attach images (jpg, gif, png) to a refugee's record.

You can also upload documents (PDF).

Uploaded images are resized to both thumbnail and large resolution. To view an image in full resolution, click on the thumbnail.

Thanks to https://www.freepik.com/ for the sample pictures.

| howing 3 of 3 images          | dd new image 🛛 🔍 <u>Vie</u> |                                            |
|-------------------------------|-----------------------------|--------------------------------------------|
|                               | Title:                      | Sample photo from https://www.freepik.com/ |
|                               | Description:                |                                            |
|                               | Tags:                       | No tags                                    |
|                               | Media Date:                 | 28/08/2022                                 |
| WORLD REFUGEE DAY             | Upload Date:                | 28/08/2022 18:39:39                        |
| • 201H JONE •                 | Upload File Name:           | 23-2148952965.png                          |
|                               | Other:                      | 2 🛱 🗙                                      |
|                               |                             |                                            |
|                               | Title:                      | Sample photo from https://www.freepik.com/ |
| WELCOME                       | Description:                |                                            |
| WELCOME                       | Tags:                       | No tags                                    |
|                               | Media Date:                 | 28/08/2022                                 |
| NORSE MILLION - DAY SITE      | Upload Date:                | 28/08/2022 18:38:26                        |
| wolke struct i lav- avad arte | Upload File Name:           | 23-2148955665.png                          |
|                               | Other:                      | 🖉 🛱 🗙                                      |
|                               | \                           |                                            |
| All and                       | Title:                      | Sample photo from https://www.freepik.com/ |
| Part States                   | Description:                |                                            |
|                               | Tags:                       | No tags                                    |
|                               | Media Date:                 | 28/08/2022                                 |
|                               | Upload Date:                | 28/08/2022 18:38:01                        |
|                               |                             |                                            |

🧷 🚍

×

Other:

#### **Block Utilities**

Need to quickly update a group of refugee records? The Block Utility allows you to quickly update journal entries, services, or check-out for any or all refugees that appear on any roster.

#### **Journal Entry**

| You will be able to se<br>and add a journal ent | lect residents for a given day<br>iry.     |
|-------------------------------------------------|--------------------------------------------|
|                                                 | Apple Tree Shelter<br>123 Apple Blossom    |
|                                                 | Sarajevo Canton<br>Sarajevo, 78123         |
| Roster Date*:                                   | 28/8/2022 IIII add format: dd/mm/yyyy      |
| Check-out Status:                               | Include those who checked out on this date |
| Next =>                                         |                                            |

Next we select the guests and add our journal entry.

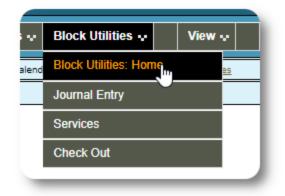

First we select the roster date. We will be able to apply a journal entry to some or all the guests for the selected roster date.

| Reports   Shelter Log |                                                                                                    |        |
|-----------------------|----------------------------------------------------------------------------------------------------|--------|
| BLOCK OPTIONS         | : JOURNAL ENTRY                                                                                                    |        |
| Shelter:              | Apple Tree Shelter<br>123 Apple Blossom<br>Sarajevo Canton<br>Sarajevo, 78123                                                                          |        |
| Roster Date:          | 28/08/2022                                                                                                    |        |
| Journal Entry:        | We visited the Wildflower Center today. The ch<br>enjoyed to hikes and the weather was good.<br>The journal entries will be posted on the roster date. | ildren |
| Refugees:             | Adams, Alice<br>1/1/2019 (3 years old)                                                                                                    | 1      |
|                       | Adams, Andrew<br>1/7/1974 (48 years old)<br>Belarusian / Russian                                                                                       |        |
|                       | Archer, Art<br>4/2/1967 (55 years old)<br>English / Spanish                                                                                            |        |
|                       | Azealia, Agnes<br>28/2/1994 (28 years old)<br>Turkish / English                                                                                        |        |
|                       | (check all) (clear all)                                                                                                    |        |
| Apply                 | 5                                                                                                    |        |

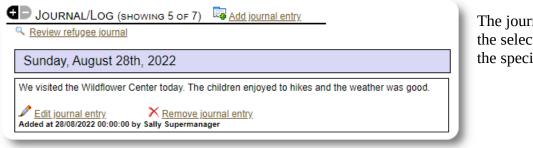

The journal entry now appears on the selected refugee's records, for the specified roster date.

#### Services

A similar process is used for applying services.

| ou will be able to select residents for a given day<br>nd apply services to some or all of them.<br>Shelter: Apple Tree Shelter<br>123 Apple Blossom<br>Sarajevo Canton |                                                                                              | Apple<br>123 A<br>Saraje<br>Saraje                                                                                                    | e Tree Shelter<br>xpple Blossom<br>evo Canton<br>evo, 78123                                                                                        |
|----------------------------------------------------------------------------------------------------|----------------------------------------------------------------------------------------------|----------------------------------------------------------------------------------------------------|----------------------------------------------------------------------------------------------------|
| Roster Date*: 28/8/2022<br>date format: dd/mm/yyyy<br>Check-out Status:                                                                                                 | Services:                                                                                    |                                                                                                    | Food Immigration Assistance Internet Access Laundry                                                                                                |
| Next =>                                                                                                    |                                                                                              | Check<br>Service                                                                                                    | Legal Shower Transportation Kall) (clear all) ces will be applied for the roster date. cate services for any refugee on a given date will be disc. |
|                                                                                                    | Refugees: Adams, A<br>1/1/2019<br>Adams, A<br>1/7/1974<br>Belarusia<br>Archer, A<br>4/2/1967 | Adams, Alice<br>1/1/2019 (3 years old)<br>Adams, Andrew<br>1/7/1974 (48 years old)<br>Belarusian / Russian<br>Archer, Art<br>4/2/1967 (55 years old)<br>English / Spanish |                                                                                                    |
|                                                                                                    | Арріу                                                                                        | (chec                                                                                                    | Azealia, Agnes<br>28/2/1994 (28 years old)<br>Turkish / English<br><u>(clear all)</u>                                                              |

#### **Check Out**

Again, a similar process can be used to check out one or more guests.

| Shelter:       Apple Tree Shelter         123 Apple Blossom       Sarajevo Canton         Sarajevo Canton       Sarajevo, 78123         Roster Date:       28/08/2022         Refugees: <ul> <li>Adams, Alice</li> <li>1/1/2019 (3 years old)</li> <li>Adams, Andrew</li> <li>1/7/1974 (48 years old)</li> <li>Belarusian / Russian</li> </ul> |
|----------------------------------------------------------------------------------------------------|
| Refugees:       Adams, Alice         1/1/2019 (3 years old)         Adams, Andrew         1/7/1974 (48 years old)                                                                                                    |
| <ul> <li>✓ Adams, Ailce<br/>1/1/2019 (3 years old)</li> <li>✓ Adams, Andrew<br/>1/7/1974 (48 years old)</li> </ul>                                                                                                    |
| 1/7/1974 (48 years old)                                                                                                    |
|                                                                                                    |
| Archer, Art<br>4/2/1967 (55 years old)<br>English / Spanish                                                                                                    |
| Azealia, Agnes<br>28/2/1994 (28 years old)<br>Turkish / English                                                                                                    |
| (check all) (clear all)                                                                                                    |
| Apply                                                                                                    |

## **Reports and Rosters**

#### **Rosters**

Rosters give you information about the guests at your shelters. You can view a roster for any date.

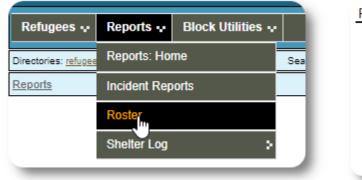

| Shelter:          | Apple Tree Shelter<br>123 Apple Blossom<br>Sarajevo Canton<br>Sarajevo, 78123 |
|-------------------|-------------------------------------------------------------------------------|
| Roster Date*:     | 28/8/2022 Elements dd/mm/yyyy                                                 |
| Check-out Status: | Include those who checked out on this date                                    |
| Generate Roster   |                                                                               |

Here is a sample roster.

| A <u>View</u> | as PDF    | PDF Checkout Report                            | DF Roster/Page per Refugee/Services                                                                                                    |                              |
|---------------|-----------|------------------------------------------------|----------------------------------------------------------------------------------------------------|------------------------------|
|               |           |                                                | Apple Tree Shelter<br>Vednesday, September 28th, 2022<br>includes those who checked out on this date)<br>roster generated 28/09/2022 15:07:06 |                              |
| Room          | n AT 1-10 | 0                                              |                                                                                                    |                              |
| sdID          | refugeeID | Name                                           | Age / Gender / Country / Language                                                                                                    | Check-in / Check-out / Notes |
| 00011         | 00020 🔍   | Jahic, Elnur<br>The Semina Salihovic Household | 26/9/1996 (26 years old) / Male<br>Bosnia and Herzegovina<br>Bosnian / English                                                                | 22/09/2022 - current         |
| 00012         | 00019 🔍   | Salihovic, Semina<br>Head of Household         | 24/10/1992 (29 years old) / Female<br>Bosnia and Herzegovina<br>Bosnian                                                                       | 23/09/2022 - current         |
| Room          | AT 1-10   | )4                                             |                                                                                                    |                              |
| sdID          | refugeeID | Name                                           | Age / Gender / Country / Language                                                                                                    | Check-in / Check-out / Notes |
| 00001         | 00002 🔍   | Adams, Alice<br>The Art Archer Household       | 1/1/2019 (3 years old) / Female<br>Armenia<br>Hungarian / Italian                                                                             | 14/09/2022 - current         |
| Room          | AT 1-13   | 3                                              |                                                                                                    |                              |
| sdID          | refugeeID | Name                                           | Age / Gender / Country / Language                                                                                                    | Check-in / Check-out / Notes |
| 00005         | 00003 🔍   | Archer, Art<br>Head of Household               | 4/2/1967 (55 years old) / Male<br>Ukraine<br>Ukrainian / German                                                                               | 20/09/2022 - current         |
| Room          | AT 2-10   | 0                                              |                                                                                                    |                              |
| sdID          | refugeeID | Name                                           | Age / Gender / Country / Language                                                                                                    | Check-in / Check-out / Notes |
| 00009         | 00008 🔍   | Smith, Suzy<br>BANNED<br>Head of Household     | 4/6/1996 (26 years old) / Female<br>Turkey<br>Finnish / Cantonese                                                                             | 13/09/2022 - current         |

For any date, you can view a PDF check-out report. The report will have one page per refugee, with a list of all the services they received during their stay.

| 🔁 <u>View as PDF</u> | DF Checkout Report | DF Roster/Page per Refugee/Services |  |
|----------------------|--------------------|-------------------------------------|--|
|                      |                    |                                     |  |

### **Shelter Log**

You may want to log the daily activities of your shelter. You can add shelter log entries during the course of the day, which are time stamped and can be viewed by your administrators.

| SHELTER LOG ENTRY |                                                                                     |
|-------------------|-------------------------------------------------------------------------------------|
| Shelter:          | Apple Tree Shelter                                                                  |
| Address:          | 123 Apple Blossom<br>Sarajevo Canton<br>Sarajevo, 78123                             |
| Log Entry:        | We are planning on 14 people for dinner. We are making beans, enchiladas, and rice. |
| Add Log Entry     |                                                                                     |

You can also run a shelter log report for any given time frame:

| Reports 💀        | Block Utilities 💀 |      | View 💀               | More 📲 |
|------------------|-------------------|------|----------------------|--------|
| Reports: Home    |                   | Sear | rch: <u>refugees</u> |        |
| Incident Reports |                   |      |                      |        |
| Roster           |                   |      |                      |        |
| Shelter Log      |                   | Add  | Daily Entry          |        |
|                  |                   | Revi | iew                  |        |
|                  | -                 |      | U                    |        |

| SHELTER LOG ENTRY    |                                                           |  |  |
|----------------------|-----------------------------------------------------------|--|--|
| Shelter:             | Apple Tree Shelter                                        |  |  |
| Address:             | : 123 Apple Blossom<br>Sarajevo Canton<br>Sarajevo, 78123 |  |  |
| Shelter Log Entries: | define your report range:                                 |  |  |
|                      | Start*: 01/01/2022 E                                      |  |  |
|                      | End*: 29/08/2022                                          |  |  |
|                      | ○ predefined time periods: Today                          |  |  |
|                      | ○ Don't use a time period for this report                 |  |  |
| View Log Entries     |                                                           |  |  |

## **A Final Thought**

Thank you for caring for the men, women and children who have have left their homelands in search of a better life. We hope that OSSM can help you in your worthy efforts.

In the words of Pope Francis

Inspire us, as nations, communities and individuals, to see that those who come to our shores are our brothers and sisters.